# Programowanie obiektowe (TZ1E2010)

Politechnika Białostocka - Wydział Elektryczny Elektronika i telekomunikacja, semestr II studia niestacjonarne I stopniaRok akademicki 2020/2021

#### Pracownia nr 4 (09.04.2021)

dr inż. Jarosław Forenc

Programowanie obiektowe (TZ1E2010), studia niestacjonarne dr inż. Jarosław Forenc<br>Rok akademicki 2020/2021, Pracownia nr 4 Rok akademicki 2020/2021, Pracownia nr 43/19

# Przykład: klasa osoba z funkcją zapisz()

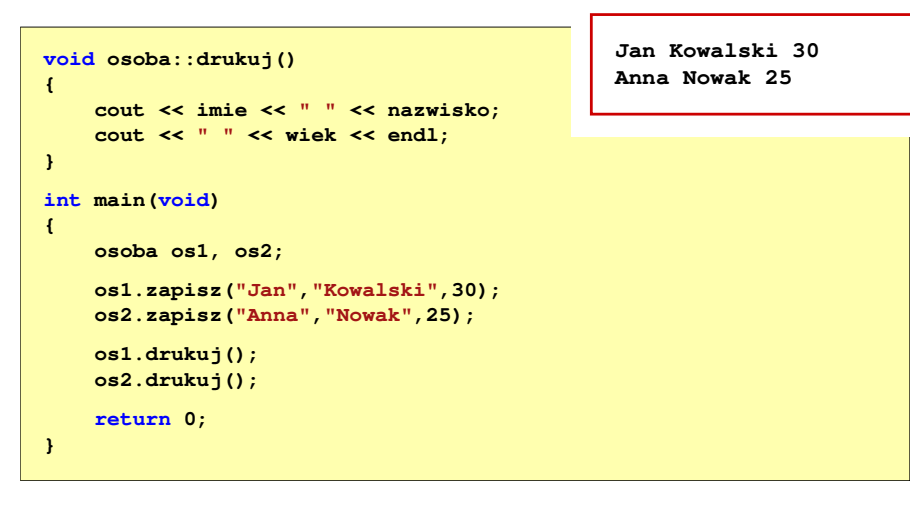

### Przykład: klasa osoba z funkcją zapisz()

```
#include <iostream>
#include <cstring>
using namespace std;class osoba
{private:
char imie[20];
     char nazwisko[30];
     int wiek;
   public:
void zapisz( zapisz(char *i, char *n, int w);
     void drukuj();
};void osoba::zapisz(char *i, char *n, int w)
{strcpy(imie,i);
strcpy(nazwisko,n);wiek = w;}
```
Programowanie obiektowe (TZ1E2010), studia niestacjonarne dr inż. Jarosław Forenc Rok akademicki 2020/2021, Pracownia nr 4 $4/19$ 

## Konstruktor

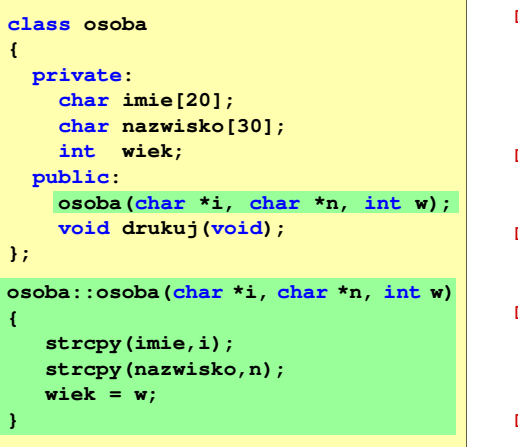

- $\Box$  konstruktor służy do nadania wartości początkowych obiektowi i dynamicznego przydzielenia pamięci
- wywoływany jest bezpośrednio po utworzeniu obiektu
- nazwa konstruktora jest taka<br>... sama jak nazwa klasy
- **dla konstruktora nie określamy** typu zwracanej wartości (nie może tam wystąpić nawet void)
- $\blacksquare$  może mieć kilka wariantów czyli różną liczbę parametrów (przeładowanie/przeciążenie)

Programowanie obiektowe (TZ1E2010), studia niestacjonarne dr inż. Jarosław Forenc<br>Rok akademicki 2020/2021, Pracownia nr 4 Rok akademicki 2020/2021, Pracownia nr 4

5/19

#### Konstruktor

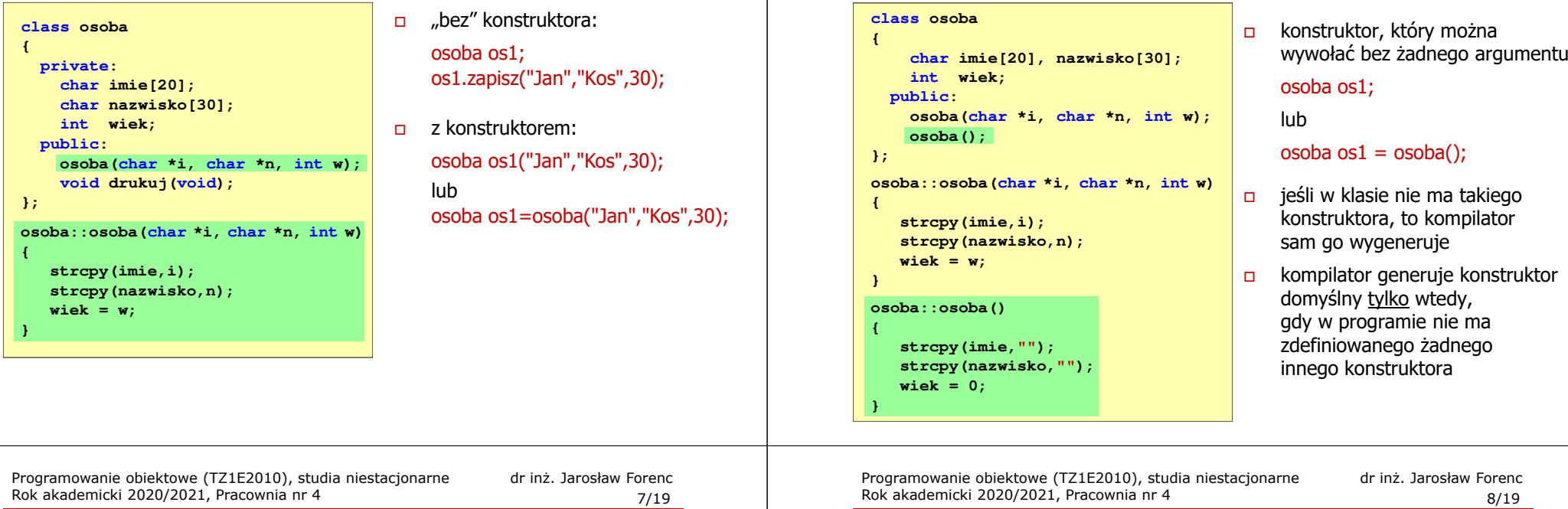

### Konstruktor kopiujący

 $\Box$  konstruktor kopiujący służy do skonstruowania obiektu, który jest kopią innego, już istniejącego obiektu tej klasy:

**klasa::klasa(klasa &);klasa::klasa(const klasa &);**

- $\Box$ konstruktor kopiujący nie jest obowiązkowy
- $\Box$  jeśli konstruktor kopiujący nie zostanie zdefiniowany to kompilator wygeneruje go sobie sam (kopiowanie "składnik po składniku")
- $\Box$  konstruktor kopiujący jest niezbędny, gdy daną składową w klasie jest wskaźnik

#### Konstruktor domyślny (domniemany)

Rok akademicki 2020/2021, Pracownia nr 4

- 
- ikiego ilator
- onstruktor <u>o</u> wtedy, gdy w programie nie ma go.

Rok akademicki 2020/2021, Pracownia nr 4

### Konstruktor kopiujący

 $\Box$ konstruktor kopiujący może być wywołany jawnie:

> **klasa obiekt1;klasa obiekt2 = obiekt1;**

- 
- $\Box$  konstruktor kopiujący może być wywołany niejawnie podczas:
	- $\mathcal{L}_{\mathcal{A}}$  przesyłania argumentów do funkcji - jeśli argumentem funkcji jest obiekt klasy, a przesyłanie odbywa się przez wartość
	- ٠ zwracania przez funkcję obiektu danej klasy (przez wartość)
- $\Box$  uwaga: w poniższym przykładzie działa operator przypisania (=), a nie konstruktor kopiujący

**klasa obiekt1, obiekt2;obiekt2 = obiekt1;**

#### **Destruktor**

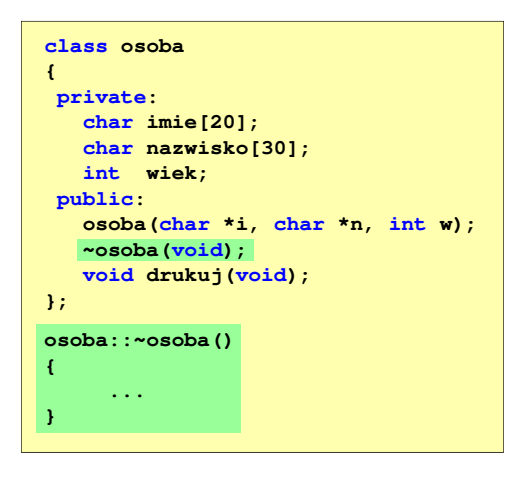

- $\Box$ destruktor jest wywoływany bezpośrednio przed zniszczeniem obiektu (destruktor można wywołać jawnie - nie spowoduje on jednak usunięcia obiektu)
- $\Box$  jego nazwa jest taka sama jak nazwa klasy, ale przed jego nazwą umieszcza się znak  $\sim$
- $\Box$  zadaniem destruktora jest "posprzątanie" po obiekcie, np. zwolnienie pamięci
- $\Box$  dla destruktora nie określamy typu zwracanej wartości

Programowanie obiektowe (TZ1E2010), studia niestacjonarne dr inż. Jarosław Forenc<br>Rok akademicki 2020/2021, Pracownia nr 4 Rok akademicki 2020/2021, Pracownia nr 411/19

# Przykład: konstruktor i destruktor (2/2)

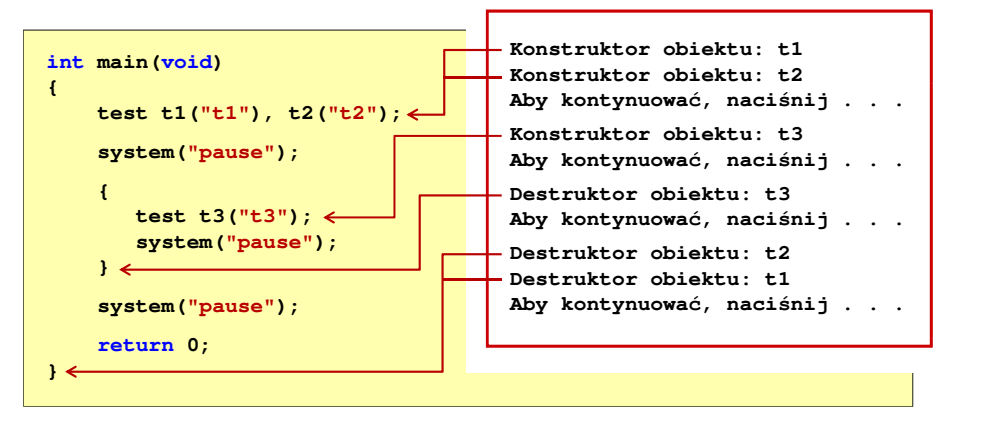

### Przykład: konstruktor i destruktor (1/2)

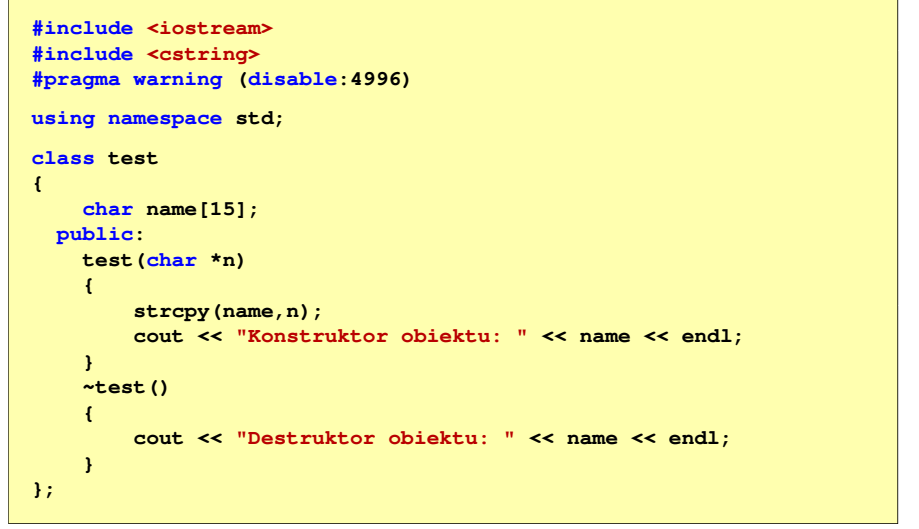

Programowanie obiektowe (TZ1E2010), studia niestacjonarne dr inż. Jarosław Forenc<br>Rok akademicki 2020/2021, Pracownia nr 4 Rok akademicki 2020/2021, Pracownia nr 412/19

### Lista inicjalizacyjna konstruktora

```
class abc
{int a, b, c;
 public:
abc(int aa, int bb, int cc);
};abc::abc(int aa, int bb, int cc): a(aa), b(bb)
: {c = cc;}
```
 $\Box$ specyfikuje jak należy zainicjować niestatyczne składniki klasy

- $\Box$ a(aa) - składnik a należy zainicjować wartością wyrażenia w nawiasie (aa)
- $\Box$ lista inicjalizacyjna pojawia się tylko przy definicji konstruktora
- $\Box$ kolejność umieszczania elementów na liście inicjalizacyjnej nie ma znaczenia

# Dynamiczny przydział pamięci na obiekt

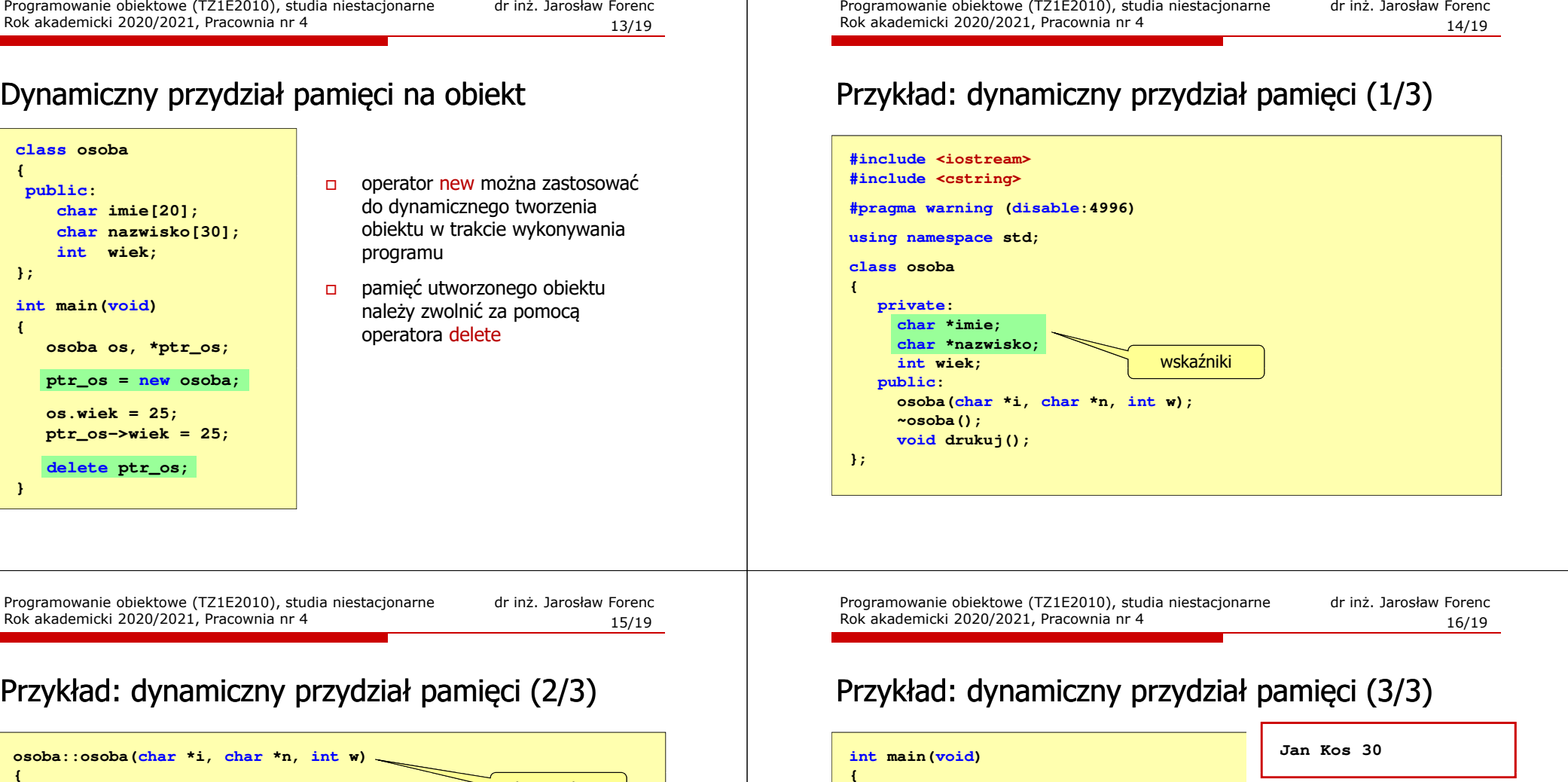

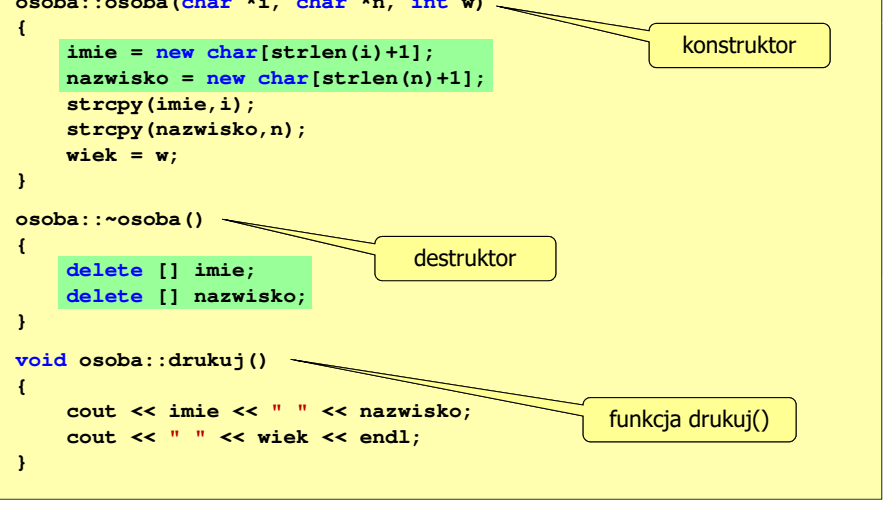

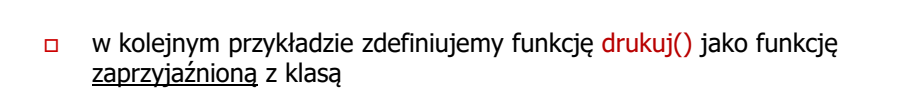

w definicji klasy: $\Box$  **friend void drukuj(osoba ktos);**   $\Box$  definicja funkcji: **void drukuj(osoba ktos) {cout << ktos.imie << " " << ktos.nazwisko; cout << " " << ktos.wiek << endl;** 

```
\Box wywołanie funkcji: drukuj(os1);
```
**}**

**osoba os1("Jan","Kos",30);**

**os1.drukuj();**

**}**

# Przykład: dynamiczny przydział pamięci (1/3)

Rok akademicki 2020/2021, Pracownia nr 4

**{**

**};**

## Przykład: konstruktor kopiujący (1/3)

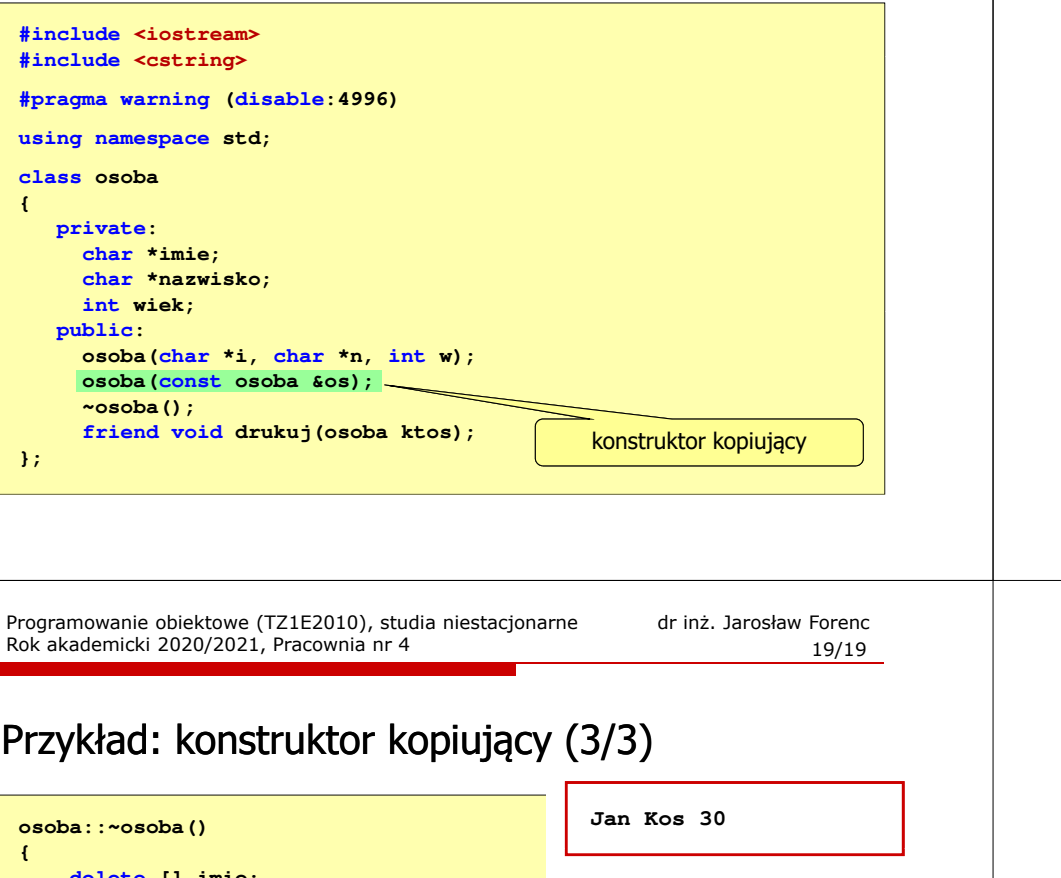

Programowanie obiektowe (TZ1E2010), studia niestacjonarne dr inż. Jarosław Forenc Rok akademicki 2020/2021, Pracownia nr 4

18/19

# Przykład: konstruktor kopiujący (2/3)

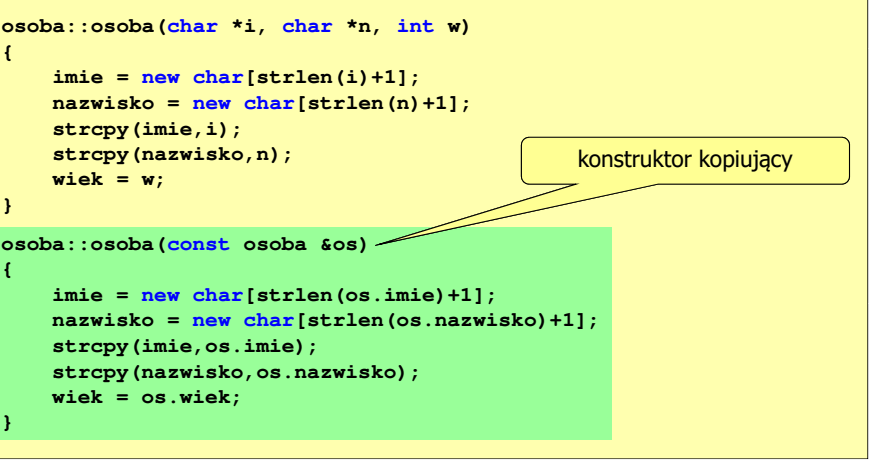

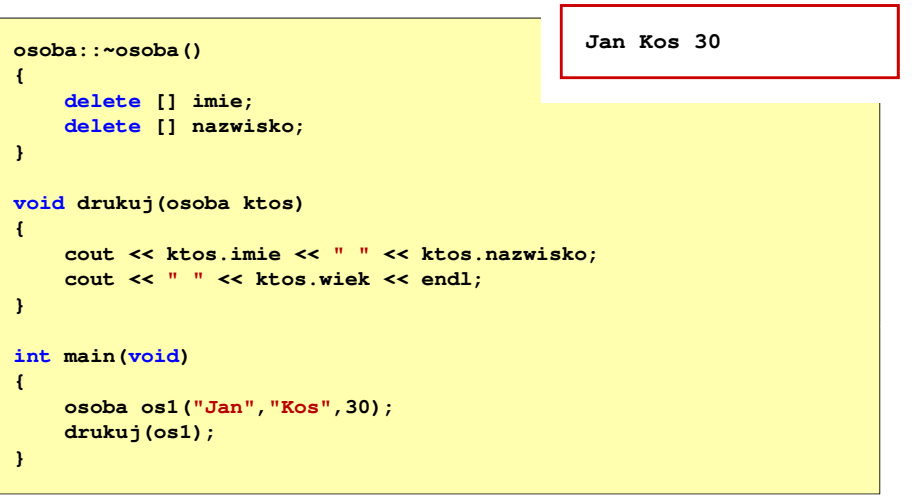